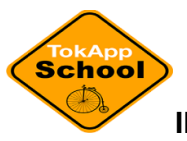

# **INSTRUCCIONES PARA DESCARGARSE EL TOKAPP**

A partir de ahora, su centro escolar le enviará la información que necesite (avisos, notificaciones, etc.) a través de esta plataforma de comunicación.

Instrucciones para su descarga:

\*Descargue la aplicación desde el APP Store o Google Play de su teléfono.

\*Introduzca en las casillas su número de teléfono.

\*Introduzca un código numérico que le llegará a través de un mensaje (Puede tardar unos minutos).

\*Le redireccionará a una pantalla donde muestra lo siguiente:

-Usuario:

\_\_\_\_\_\_\_\_\_\_\_\_\_\_\_\_\_.tokapp.es (se le recomienda que use su nombre y apellidos o el del alumno/a)

-Contraseña (se recomienda que use una que ya utilice)

En cumplimiento de la Ley Orgánica 15/1999, de 13 de diciembre, sobre Protección de Datos de Carácter Personal, y del Reglamento (UE) 2016/679 del Parlamento Europeo y del Consejo, de 27 de abril de 2016, (RGPD), le ofrecemos la siguiente información sobre el tratamiento de sus datos personales

### **Responsable del tratamiento del usuario**

- Titular: TokApp OnLine, S.L. (en adelante, "TokApp")
- NIF: B27781756
- Domicilio social: Rúa Santander 1 36207 Vigo Pontevedra
- Correo electrónico: [soporte@TokApp.com](mailto:soporte@TokApp.com)

A su vez, TokApp informa que el usuario podrá ponerse en contacto con el Delegado de Protección de Datos (DPO) ante cualquier duda en lo que respecta a la materia de protección de datos

- DPO: Jose Luis Vilar
- Correo electrónico: [dpo@TokApp.com](mailto:dpo@Tokapp.com)
- Los derechos del usuario

### **Cualquier usuario que facilite sus datos personales a TokApp podrá ejercer los siguientes derechos:**

- Acceso, rectificación, oposición, supresión, portabilidad, y limitación del tratamiento, así como rechazar el tratamiento automatizado de los datos personales recogidos por TokApp.
- A su vez, todo usuario tendrá derecho a retirar el consentimiento que haya otorgado en cualquier momento.

### **Medidas de seguridad implementadas:**

TokApp se compromete al cumplimiento de la obligación de secreto de los datos personales y de su deber de guardarlos, tratando los datos personales del usuario en todo momento de forma absolutamente confidencial, adoptando al efecto las medidas de índole técnica y organizativas necesarias que garanticen la seguridad de sus datos y eviten su alteración, pérdida, tratamiento o acceso no autorizado, habida cuenta del estado de la tecnología, la naturaleza de los datos almacenados y los riesgos a que están expuestos.

Concretamente, TokApp destaca las siguientes medidas de seguridad aplicadas al almacenamiento y el tratamiento de los datos:

- Los servidores donde se almacenan los datos están localizados en territorio de la Unión Europea bajo la tutela de proveedores externos que no tienen acceso directo a los datos almacenados.
- Los datos almacenados en nuestros servidores están cifrados bajo uno de los bloques más seguros disponibles: Advanced Encryption Standard de 256 bits (AES-256)
- El envío de mensajes a través de las apps y/o el panel de control está cifrado de punto a punto a través de certificado SSL.
- Una vez enviados, los mensajes enviados a través del chat no se almacenan en ningún servidor externo ni intermedio.
- Como marca la ley, los mensajes enviados a través del panel de control se almacenan durante 5 años.

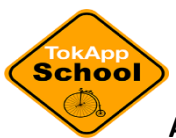

## **AUTORIZACIÓN DE CESIÓN DE DATOS**

 Autorizo al IES Carreño Miranda, la cesión de mis datos personales (nombres y apellidos del alumno/a, nombres y apellidos de los padres y/o tutores (SÓLO EN CASO DE ALUMNADO MENOR DE EDAD), números de móvil y correos electrónicos) a Tokapp para la gestión de avisos y notificaciones a las familias.

Nombre y apellidos del alumno o de la alumna:

Nombre y apellidos del padre/madre/representante legal:

NIF del padre/madre/representante legal:

 $Fdo.:$ 

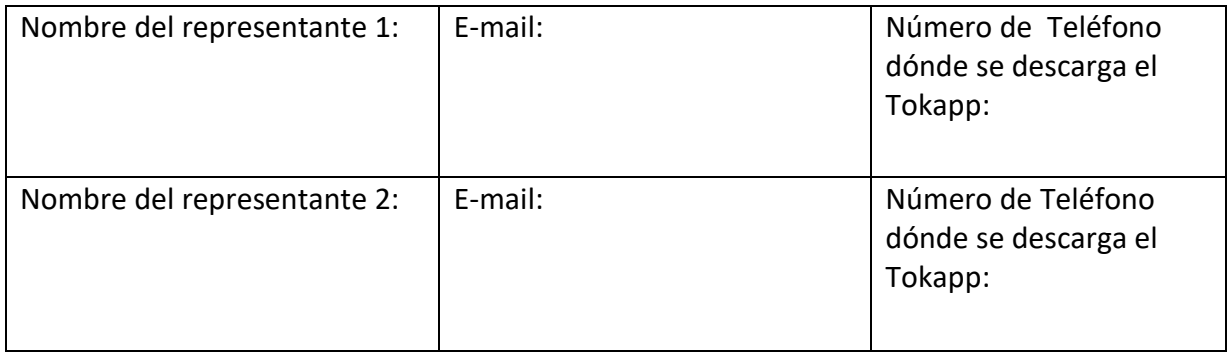